## **TEMIC**

一 开发设计简介

**TEMIC E5550 E5550 E5560 U2270B**  $\sim$  0.000 $\sim$  U2270B  $\bullet$  $\circ$ 

 $3CM$ ,  $100$   $\blacksquare$  $\overline{a}$ 

- $\frac{1}{2}$
- 1. the contract of  $\mathbf{r}$ 根据应用环境 供电条件 功耗要求 的需要设计发射基站电路 绕制合适的天线  $\bullet$
- **2.**  $\qquad$  $\mathcal{A}$  $\mathcal{N}$  and  $\mathcal{N}$  and PC the contract of the contract of the PC and the PC and the PC and the PC and the PC and the PC and the PC and the PC
- $($   $.$  DLL  $)$
- $\mathbf{L} = \mathbf{L} \times \mathbf{R}$
- **1.**  $\qquad \qquad :$
- $E2270B$   $+5V$   $+12V$ 供电 并且 E2270B 还具有电压输出功能可以给微处理器或其他外围电路供电 此外 E2270B 还有省电模式和 STANDBY 控制可选 所以设计基站电路时应中和以上功能  $\mathbf{B}$
- **A**  $\cdot$   $\cdot$  $\sim$
- $IC \t\t 0,$  $(E2270B)$ CFE  $)$ 。 STANDBY (U2270B STANDBY )
- $\phi$  and  $\phi$  and  $\phi$   $B.$   $\qquad \qquad :$
- 假设射频卡读写器为 PC 机的外围设备 读写器与微机的通讯需要通过串行口进行  $\bullet$  RS232  $\bullet$ **C**. **i**

R/W Basestation U2270B: Application (1)

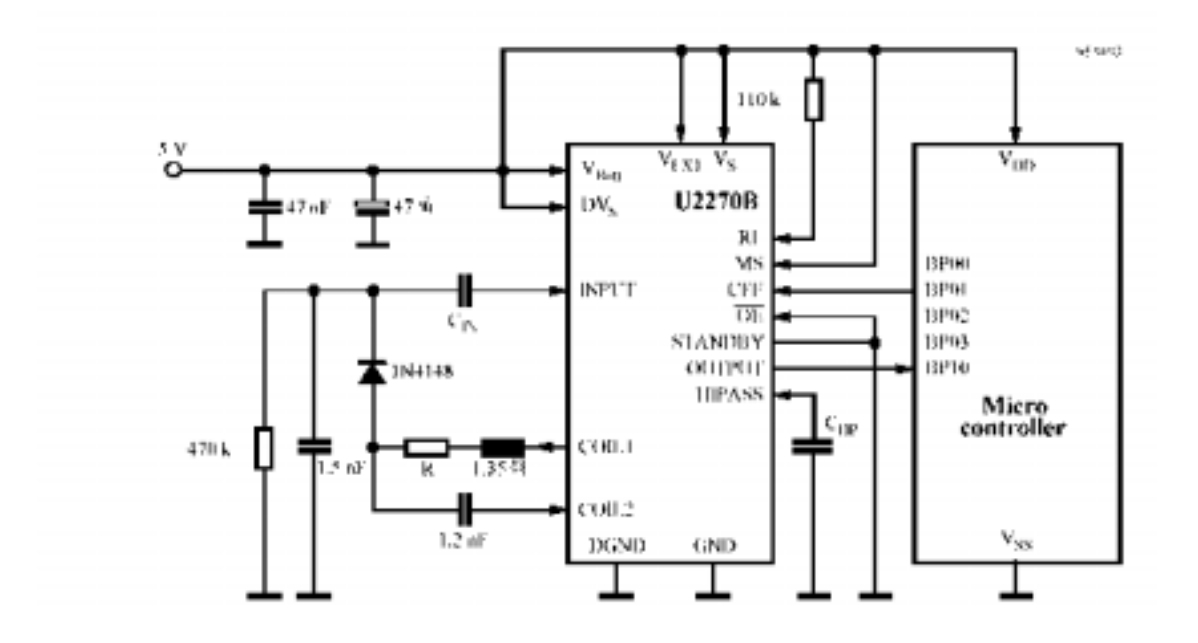

R/W Basestation U2270B: Application (2)

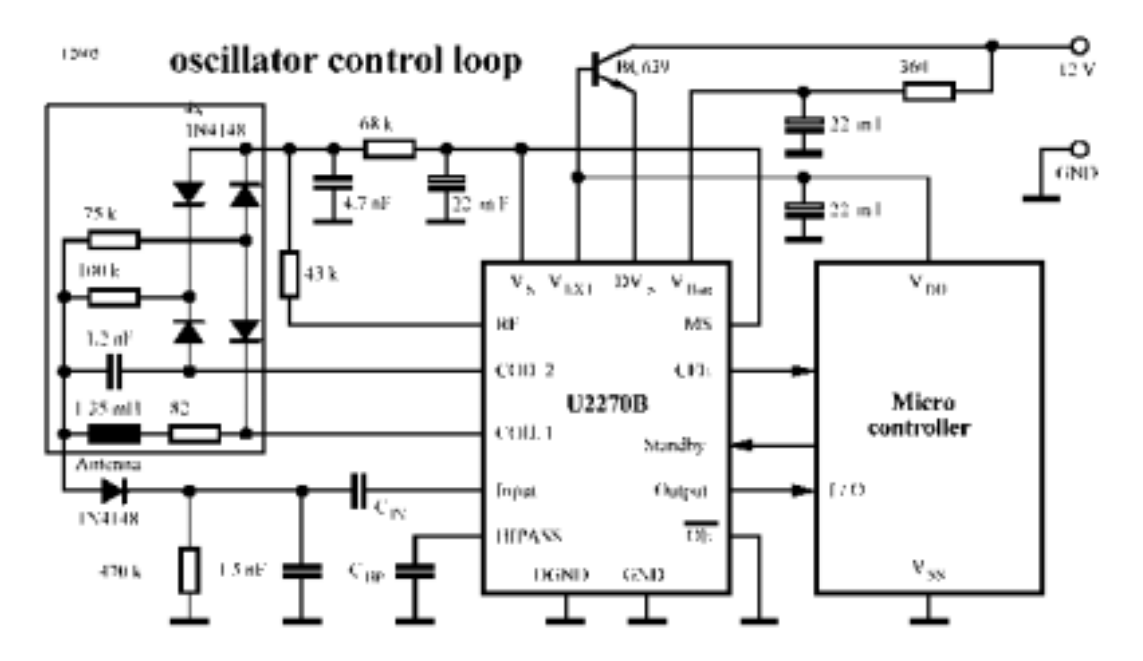

Application for extended R/W distance

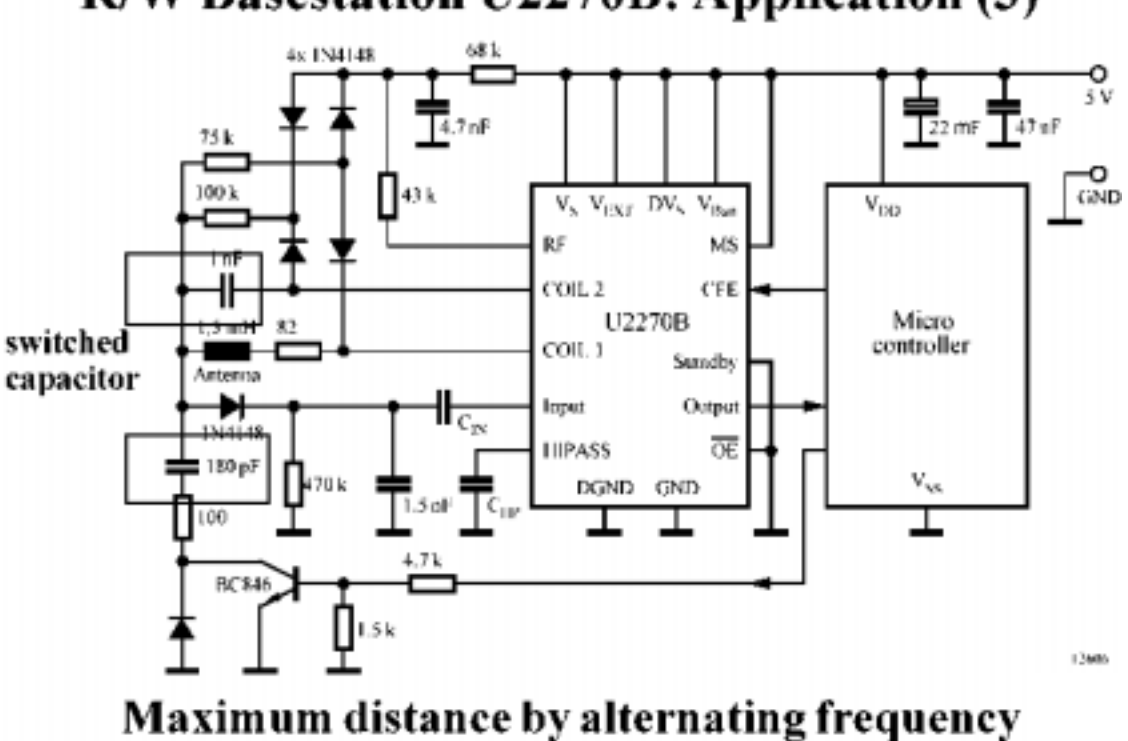

R/W Basestation U2270B: Application (3)

**2.**  $\qquad \qquad :$ 软件设计要求设计汇编程序完成对射频卡的完备操作 包括读操作 写操作以及 and the contract of the contract of the contract of the contract of the contract of the contract of the contract of the contract of the contract of the contract of the contract of the contract of the contract of the contr  $\mathcal{A}$  $\mathcal{F}_{\mathcal{F}}$  and in  $\mathcal{F}_{\mathcal{F}}$  is a set of  $\mathcal{F}_{\mathcal{F}}$  $\mathcal{L}$ , IC  $\mathcal{L}$  is the left of  $\mathcal{L}$  is the left of  $\mathcal{L}$  $\zeta$ , IC  $\zeta$ 

 $\lambda$  effective effective effective effective effective effective effective effective effective effective effective effective effective effective effective effective effective effective effective effective effective effect

## A. E5550 :

 $\overline{2}$  E5550  $\overline{2}$ EEPROM FRATE、

E5550 264 EEPROM 8 BLOCK 33 , 0  $\sim$  , the contract of the contract of the contract of the contract of the contract of the contract of the contract of the contract of the contract of the contract of the contract of the contract of the contract of the co 无法恢复的 LOCK 位不随其他位一起发射到基站 LOCK 位是不可读的用户实际使

32 256 )。8 BLOCK BLOCK 0 , BLOCK 7 PASSWORD

 $\overline{\phantom{a}}$  $\bullet$  EEPROM  $\bullet$ 

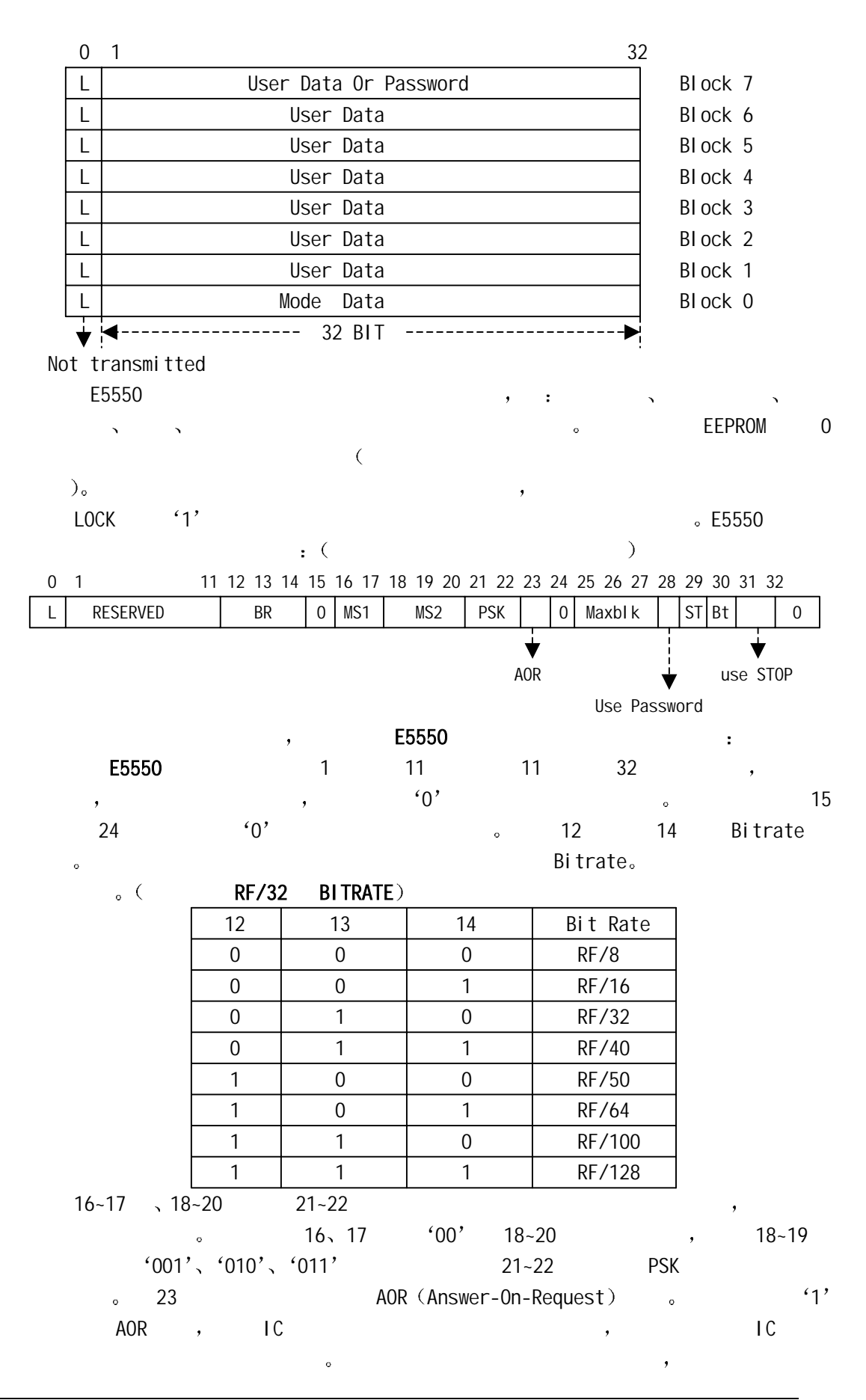

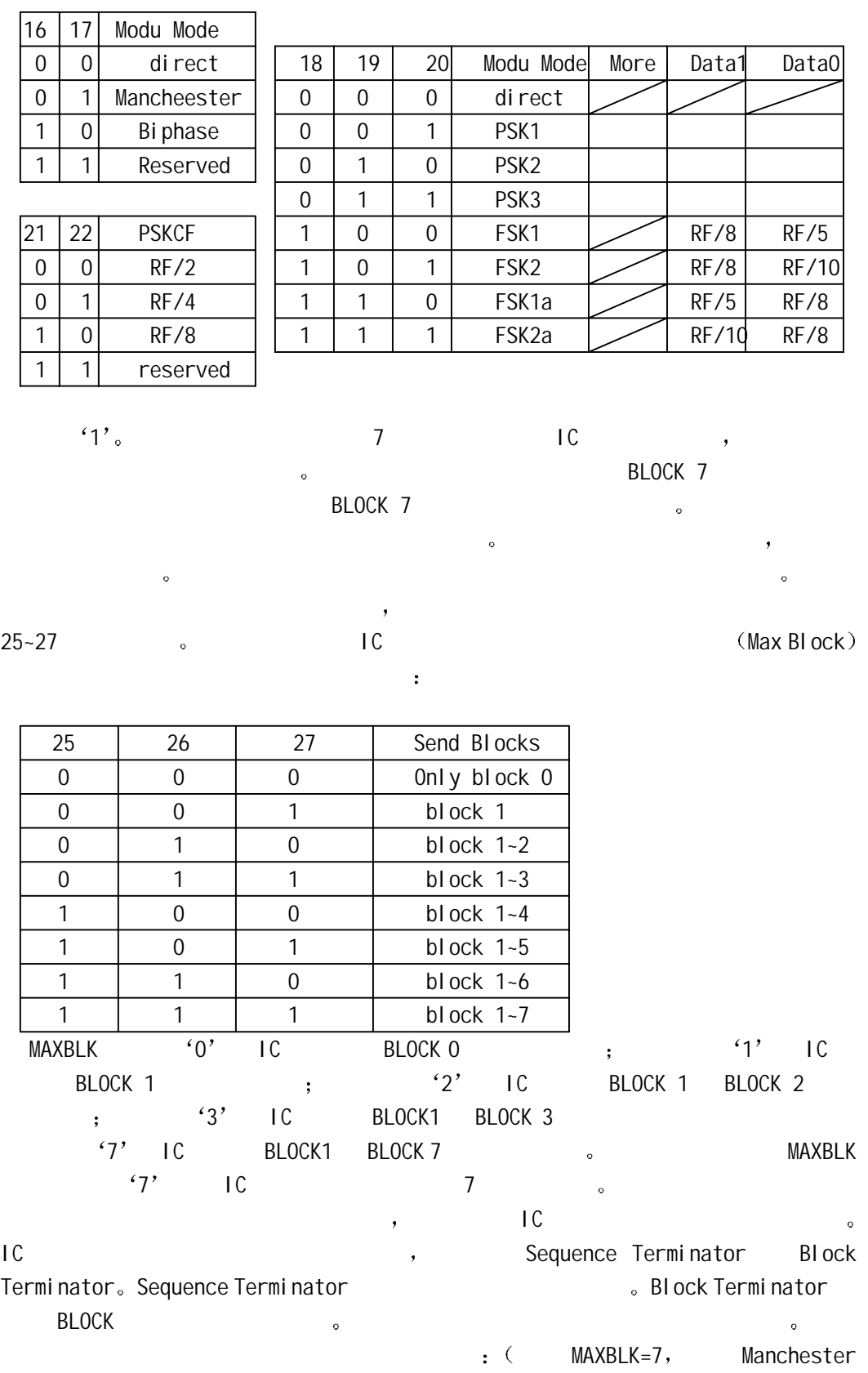

 $\binom{1}{2}$ 

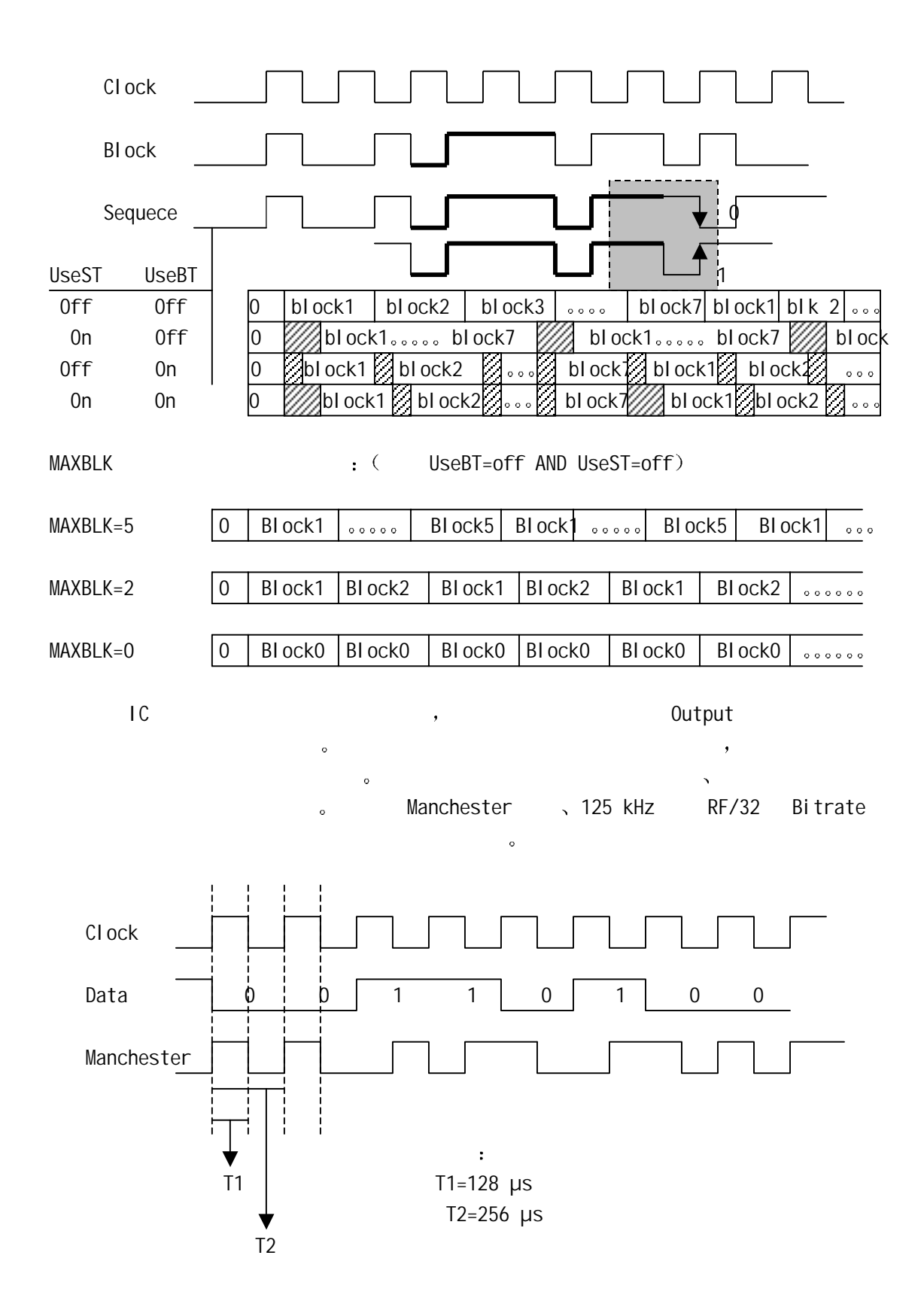

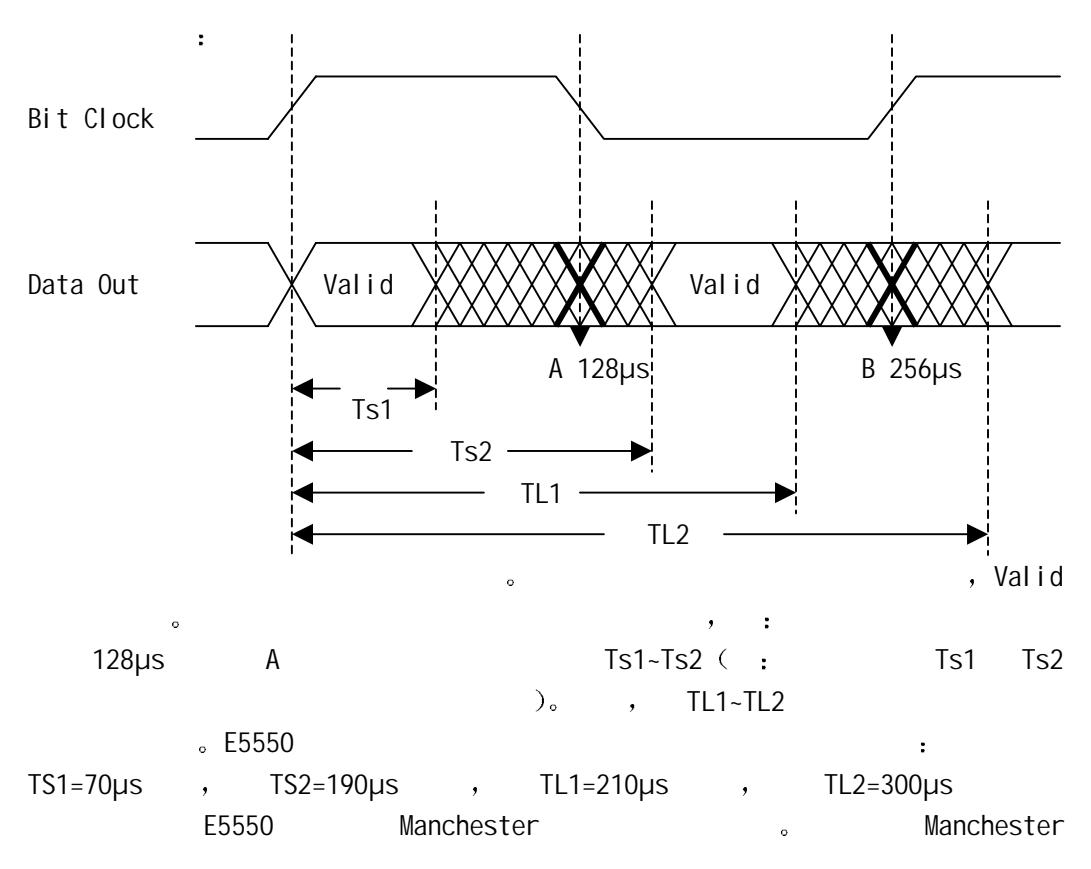

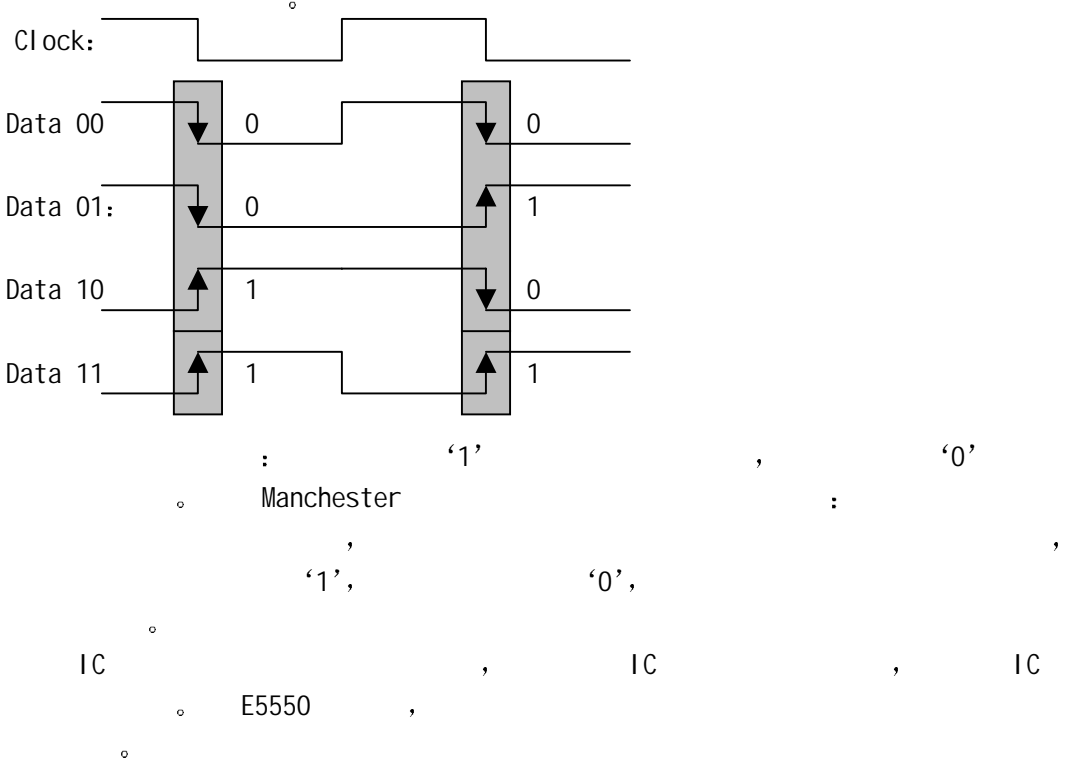

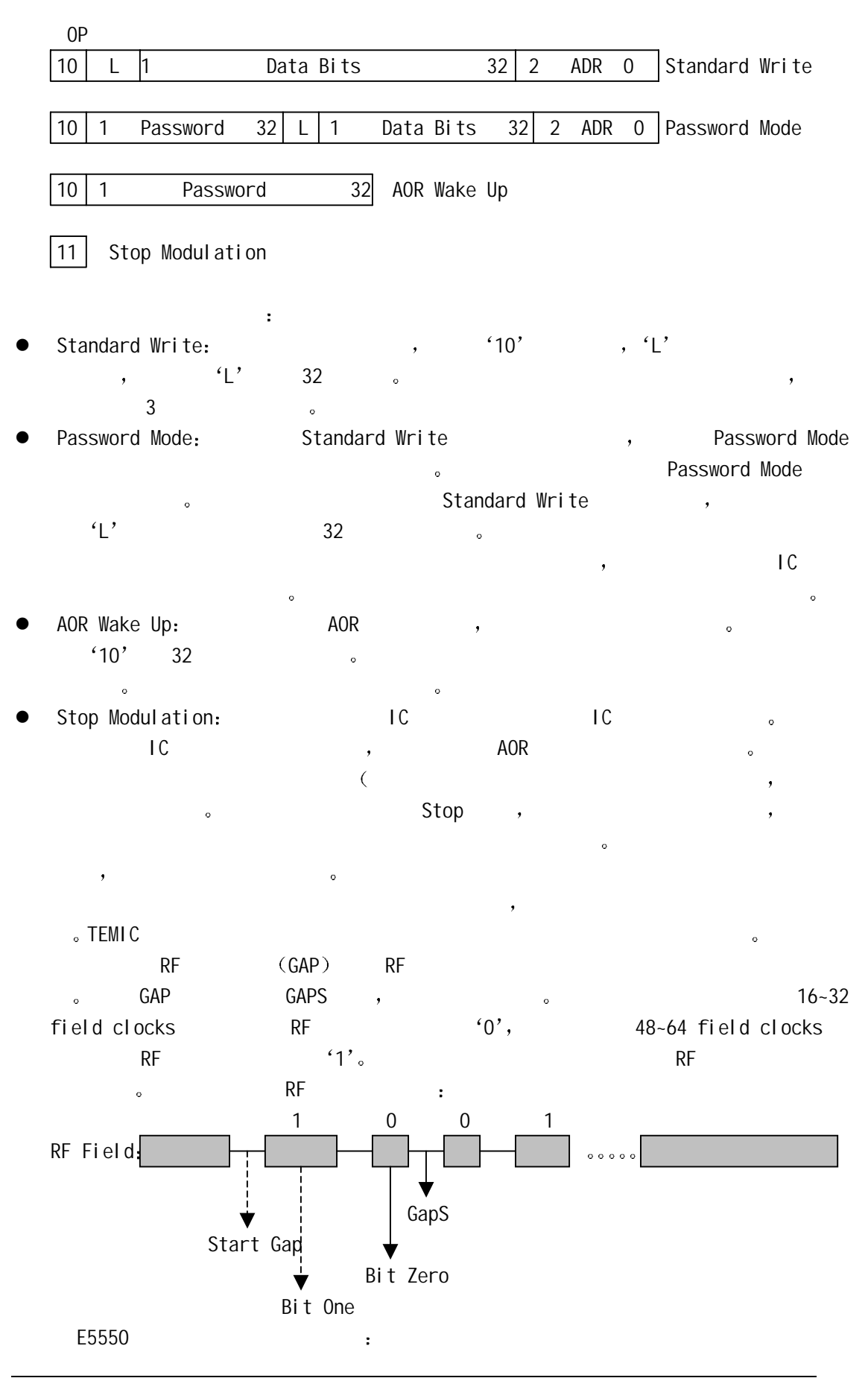

Tgaps=300µs , T1=350µs , T0=100µs

- z IC REDOCK 1  $\begin{array}{ccc}\n\text{MAXBLK} & \circ & \text{Matrix} \\
\bullet & \bullet & \text{Matrix} \\
\bullet & \text{Matrix} & \text{Matrix} \\
\bullet & \text{Matrix} & \text{Matrix} \\
\bullet & \text{Matrix} & \text{Matrix} \\
\bullet & \text{Matrix} & \text{Matrix} \\
\bullet & \text{Matrix} & \text{Matrix} \\
\bullet & \text{Matrix} & \text{Matrix} \\
\bullet & \text{Matrix} & \text{Matrix} \\
\bullet & \text{Matrix} & \text{Matrix} \\
\bullet & \text{Matrix} & \text{Matrix} \\
\bullet &$ 每块数据的发送是低位在前 高位在后 即先发送第 1 位数据然后发送第 2 位依次
- $32$  ( 0 ),  $\mathbf{z}$  : the contract of the contract of the E5550  $\mathbf{z}$  $32$  bit,  $4$  $\bullet$
- $\mathcal{A}_{\mathcal{A}}$  $\bullet$  , we are the set of the set of the set of the set of the set of the set of the set of the set of the set of the set of the set of the set of the set of the set of the set of the set of the set of the set of the set o  $\sim$  1 and 20 and 20 and 20 and 20 and 20 and 20 and 20 and 20 and 20 and 20 and 20 and 20 and 20 and 20 and 20 and 20 and 20 and 20 and 20 and 20 and 20 and 20 and 20 and 20 and 20 and 20 and 20 and 20 and 20 and 20 and  $, \hspace{1.5cm} 6001'$  $\mathcal{L}$
- $4$ E5550 **+**  $z = \frac{1}{2}$
- 125 kHz (a) the RF/32 Bit Rate, Manchester (a) Sequences Terminator (and MAXBLK=7, ATMEL 89C51 (and  $\sim$

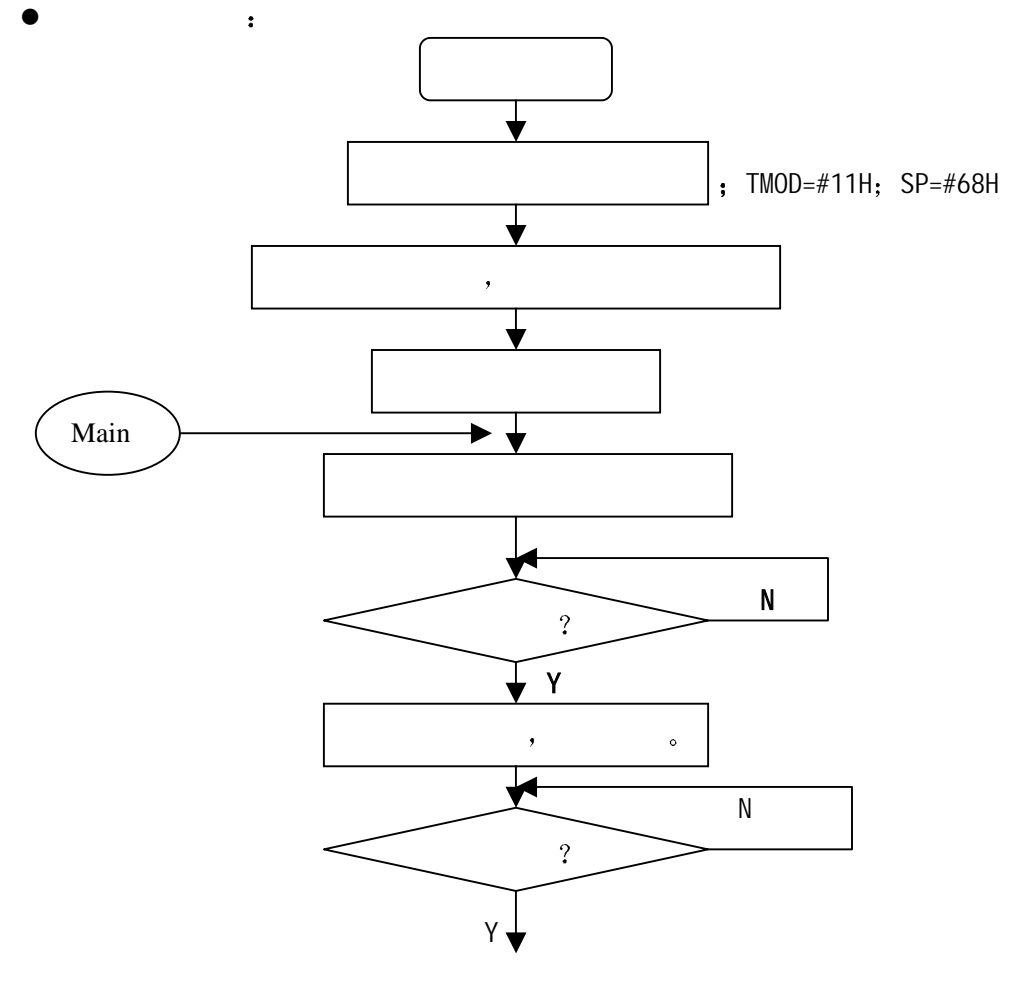

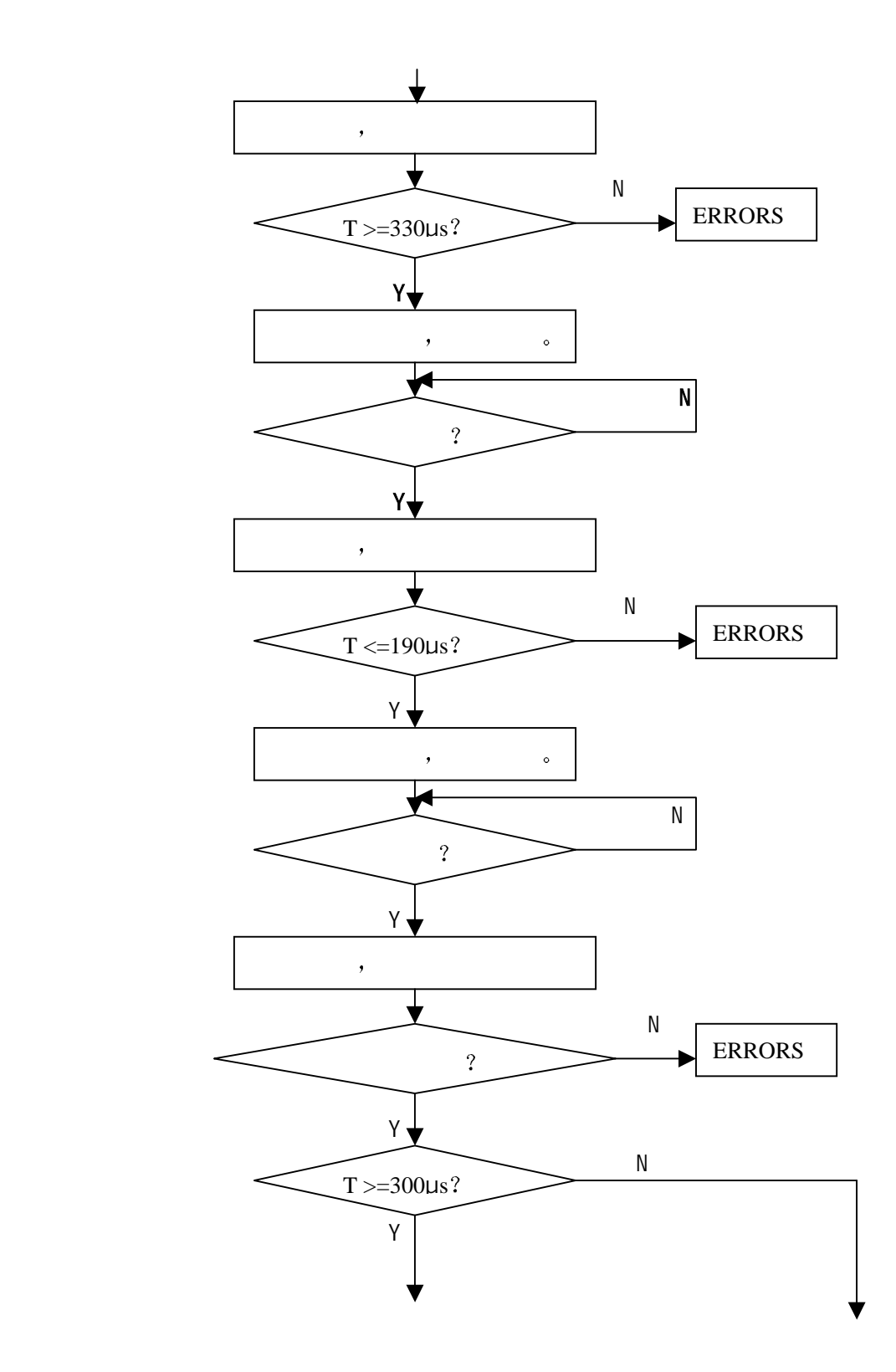

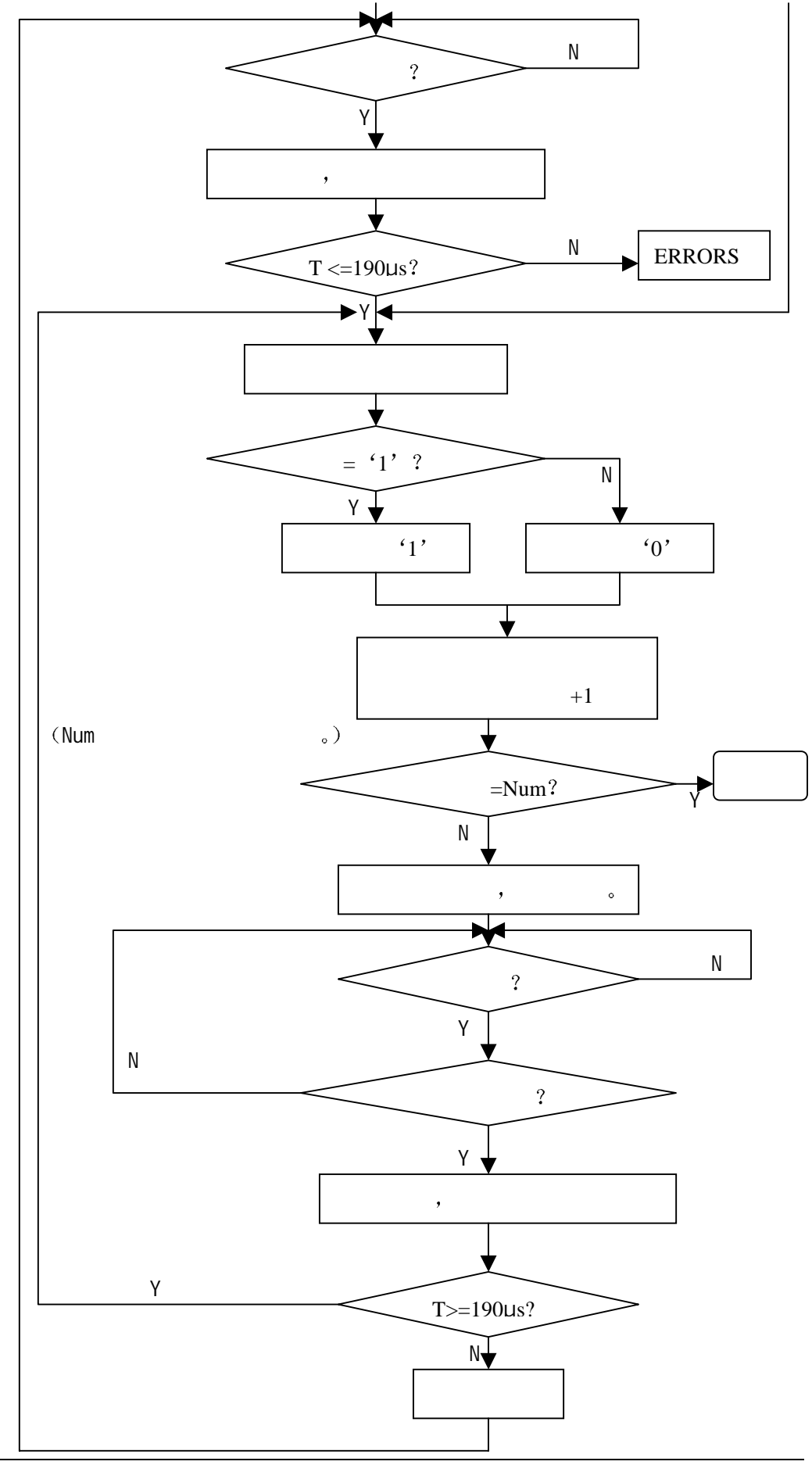

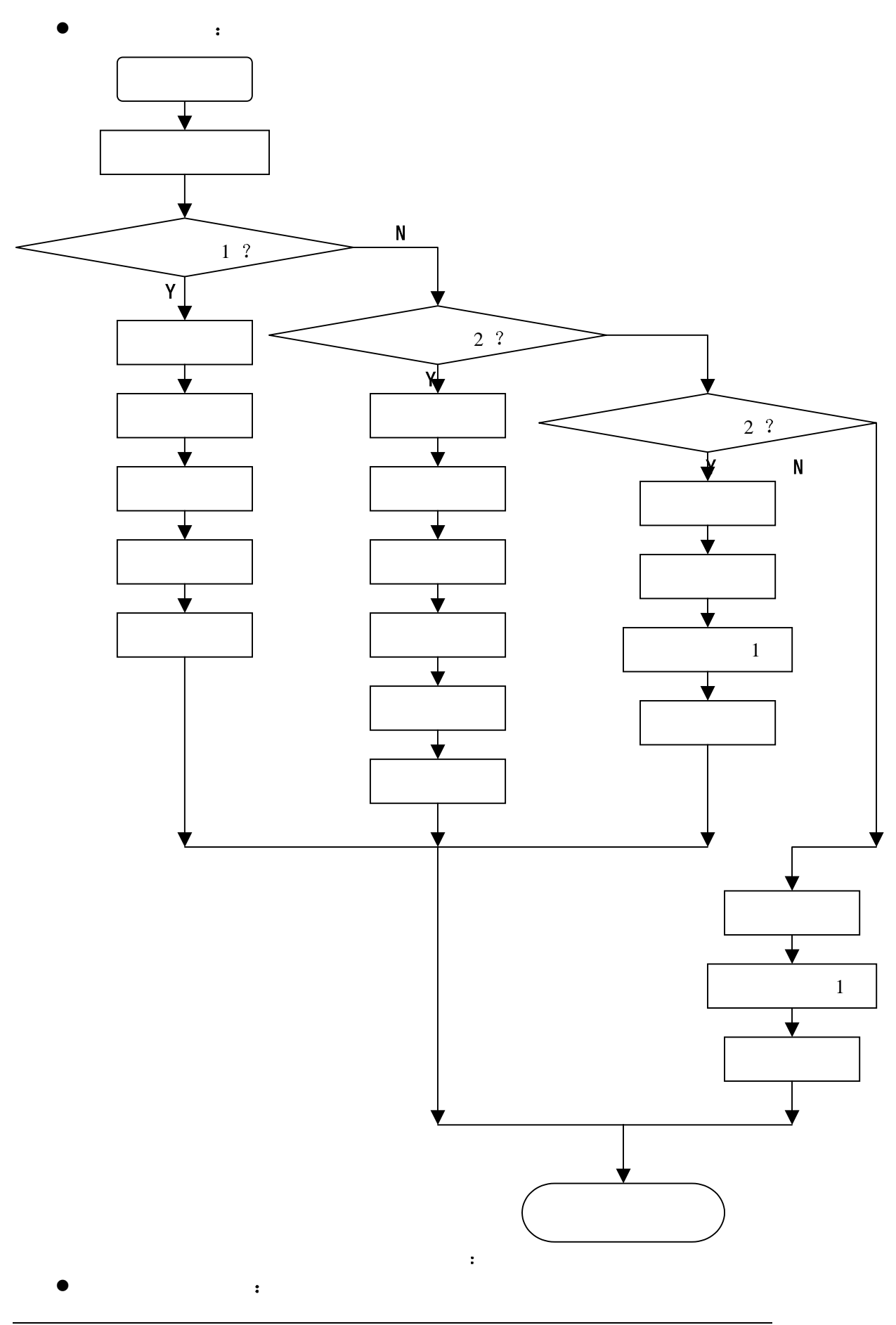

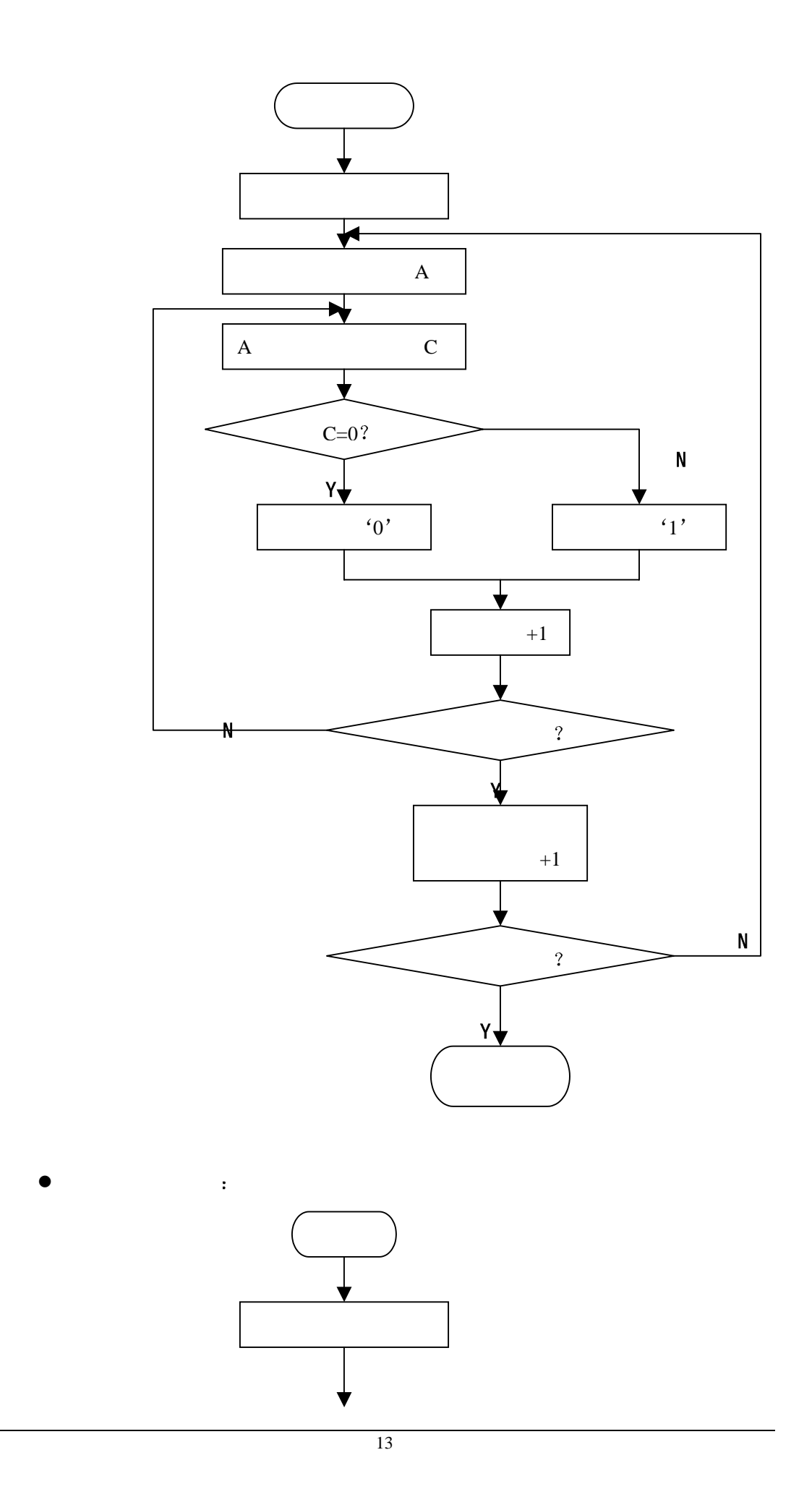

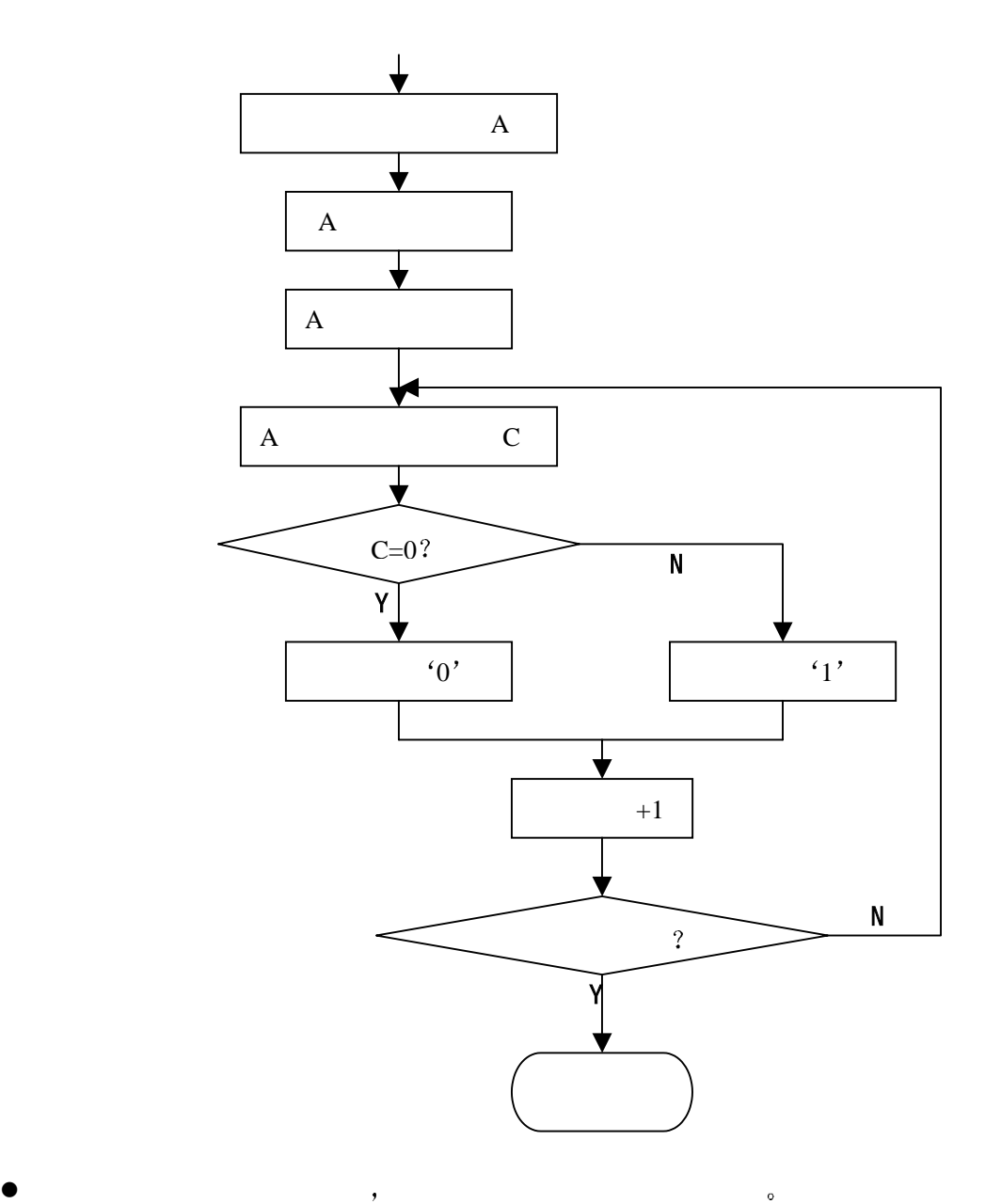

LGAP\_DELAY、SGAP\_DELAY、ONE\_DELAY、ZERO\_DELAY。

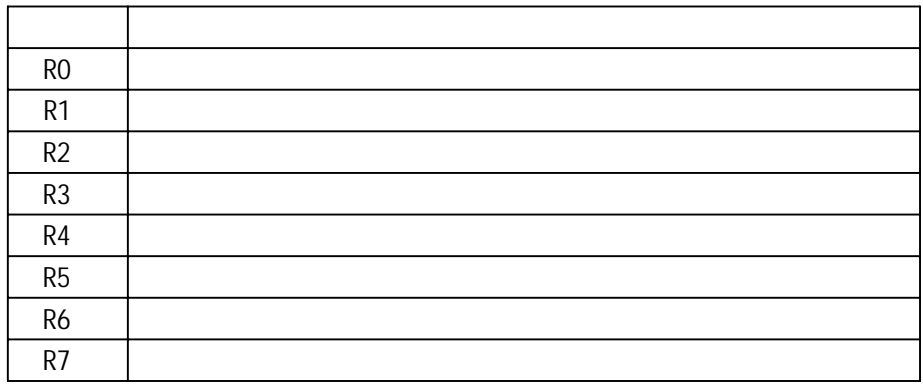

 $\bullet$   $\bullet$   $\bullet$   $\bullet$   $\bullet$   $\bullet$ 

读卡程序入口参数

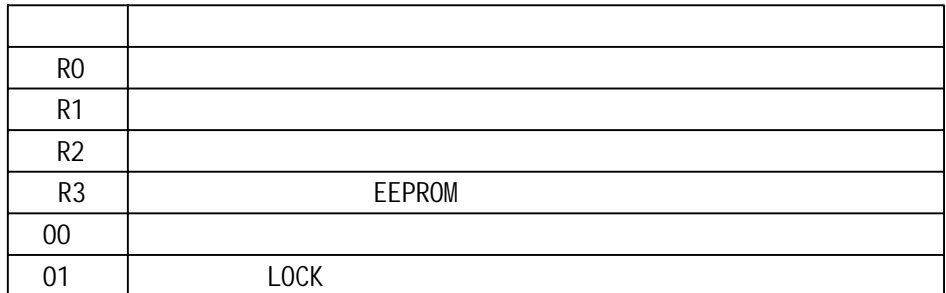

写卡程序入口参数

 $\bullet$   $\qquad$   $\qquad$   $\vdots$ 

读卡程序代码 **the Result E5550 to Block** the 30H  $28$  ,  $4$   $4$   $14$  14H 14H 14H, , 。 ATMEL89C51/6MHz 。

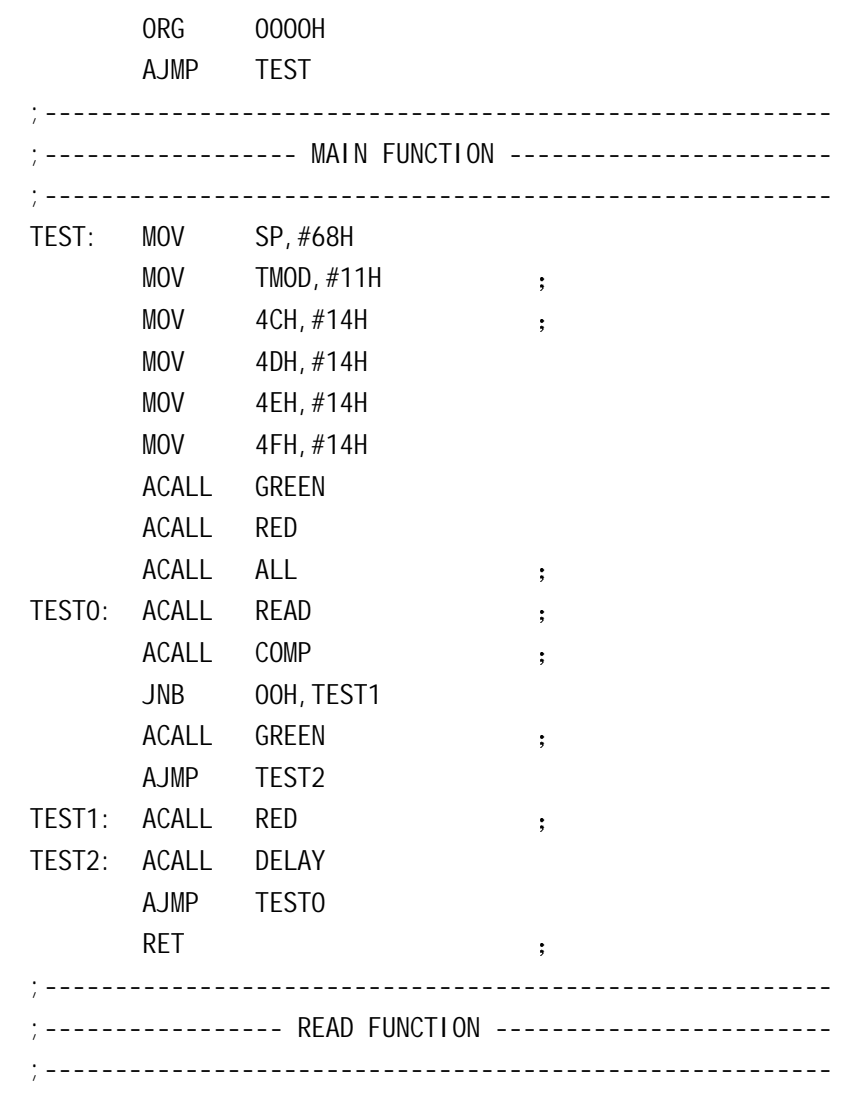

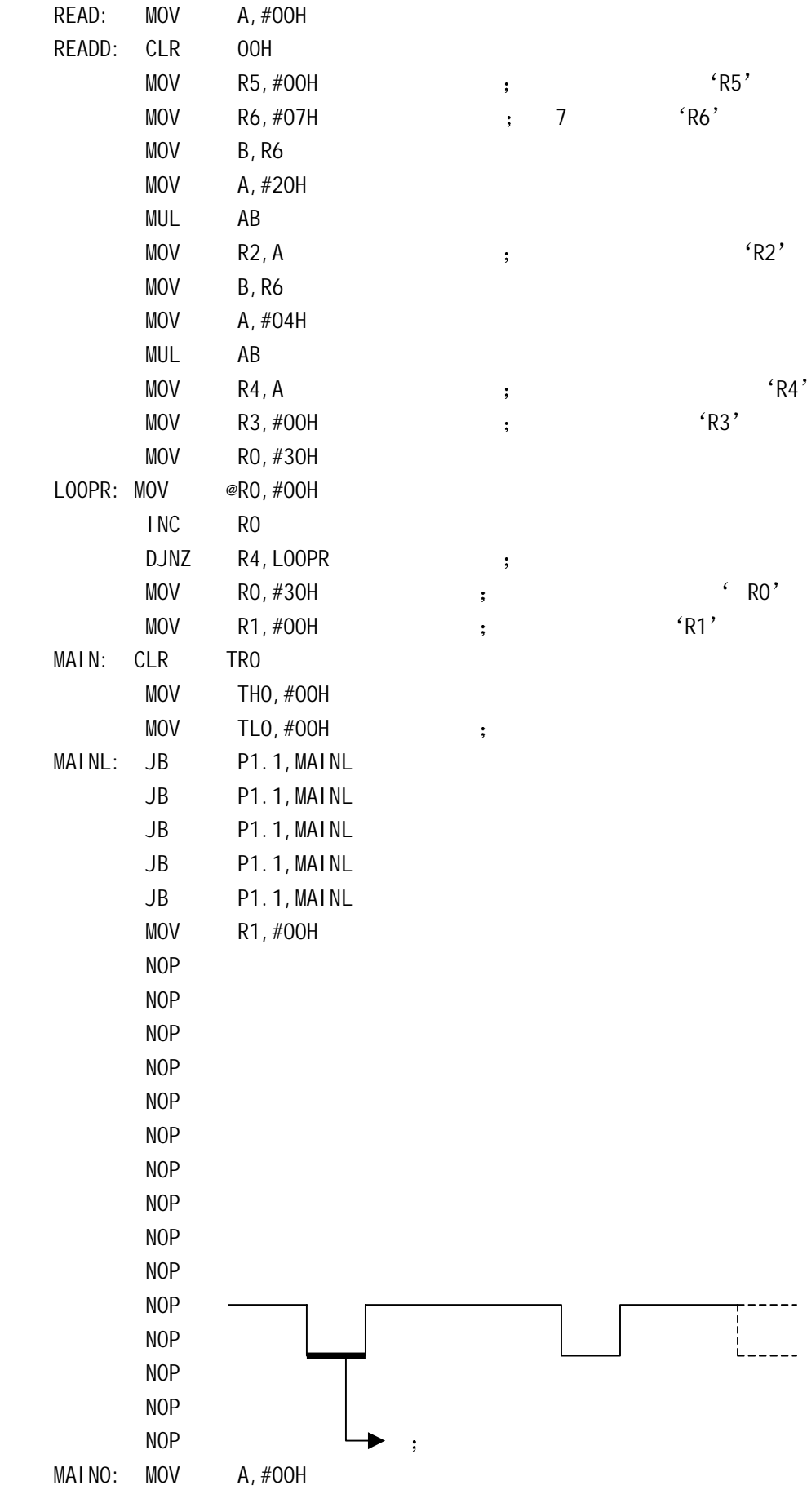

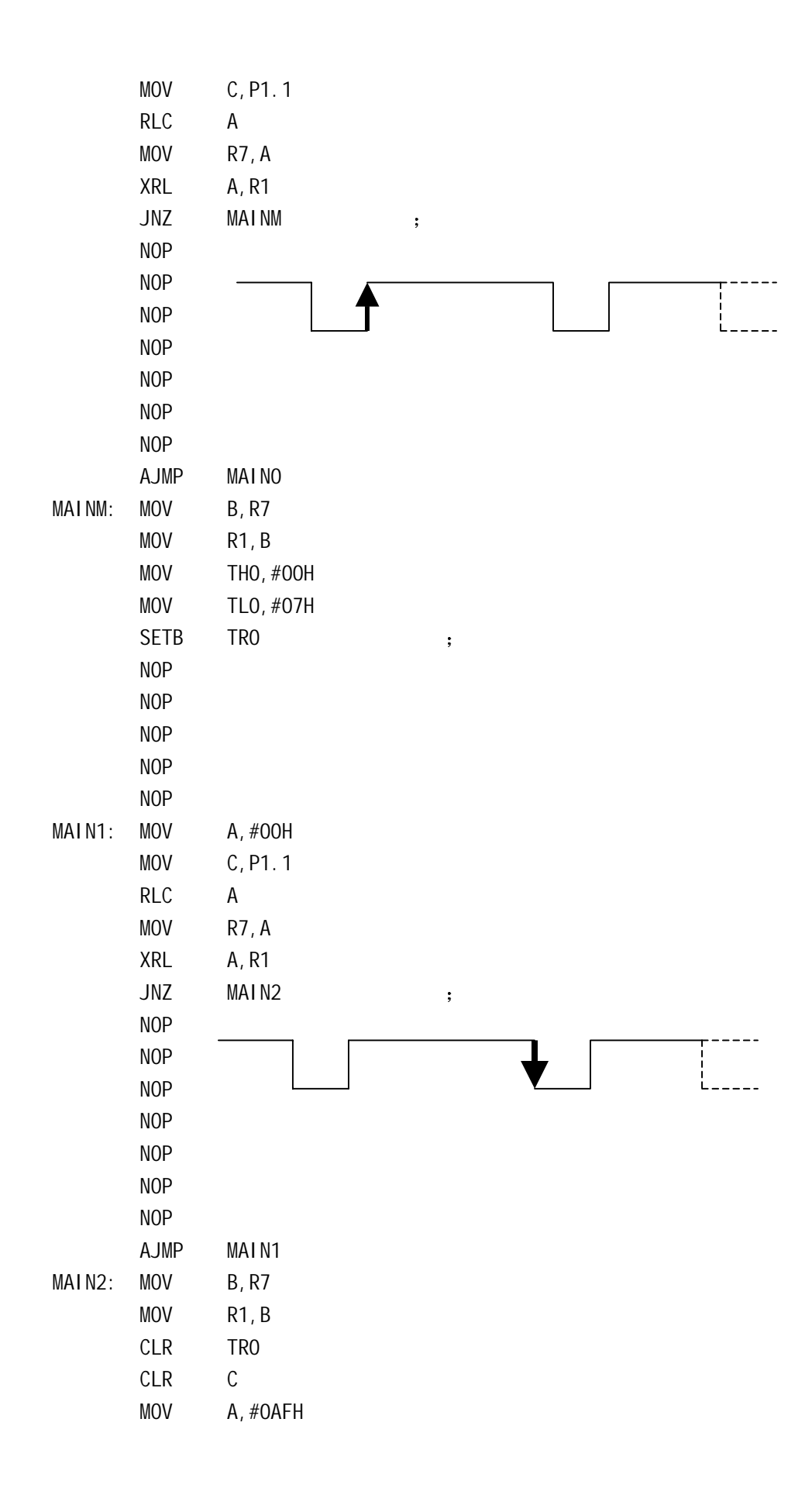

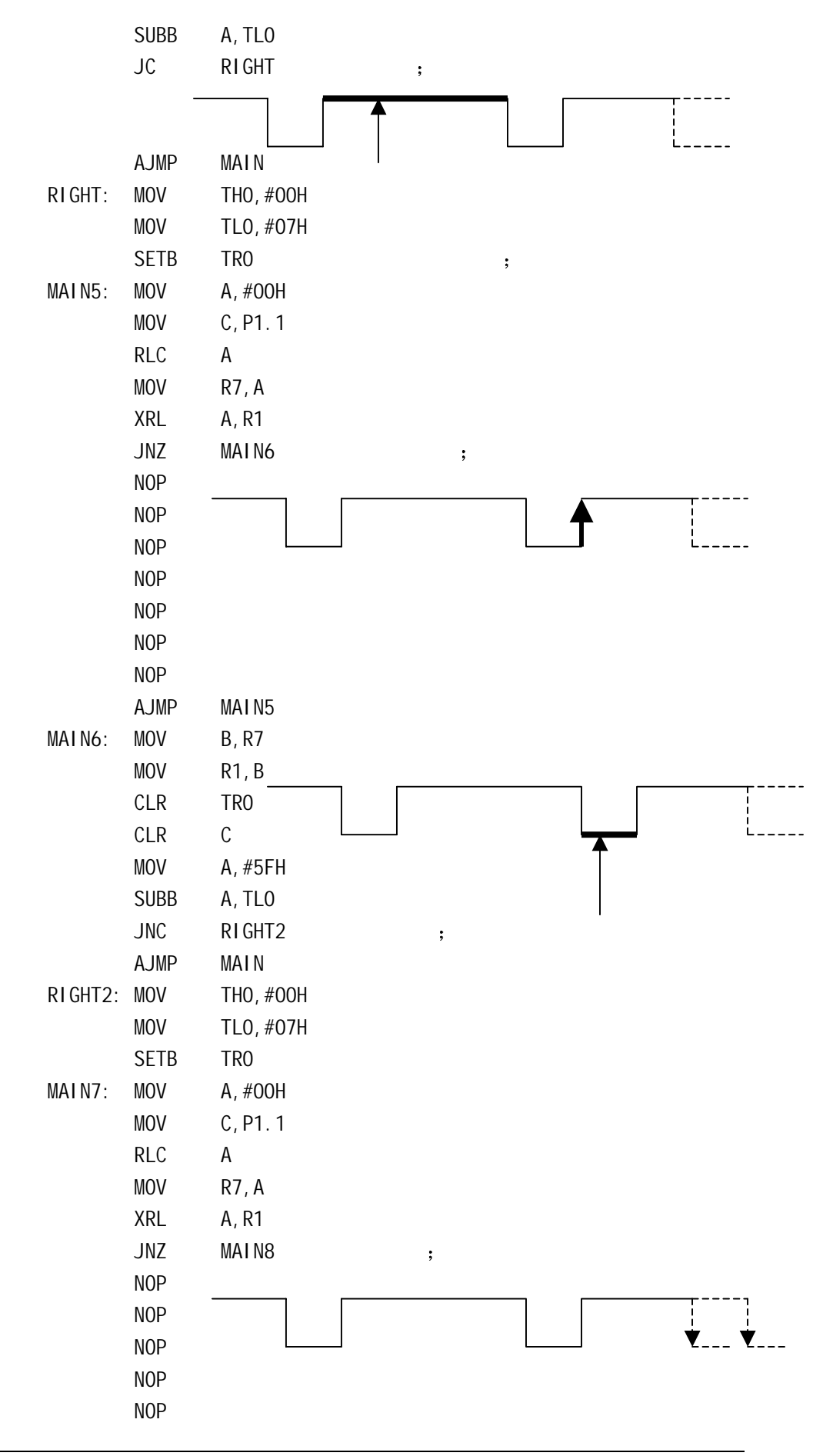

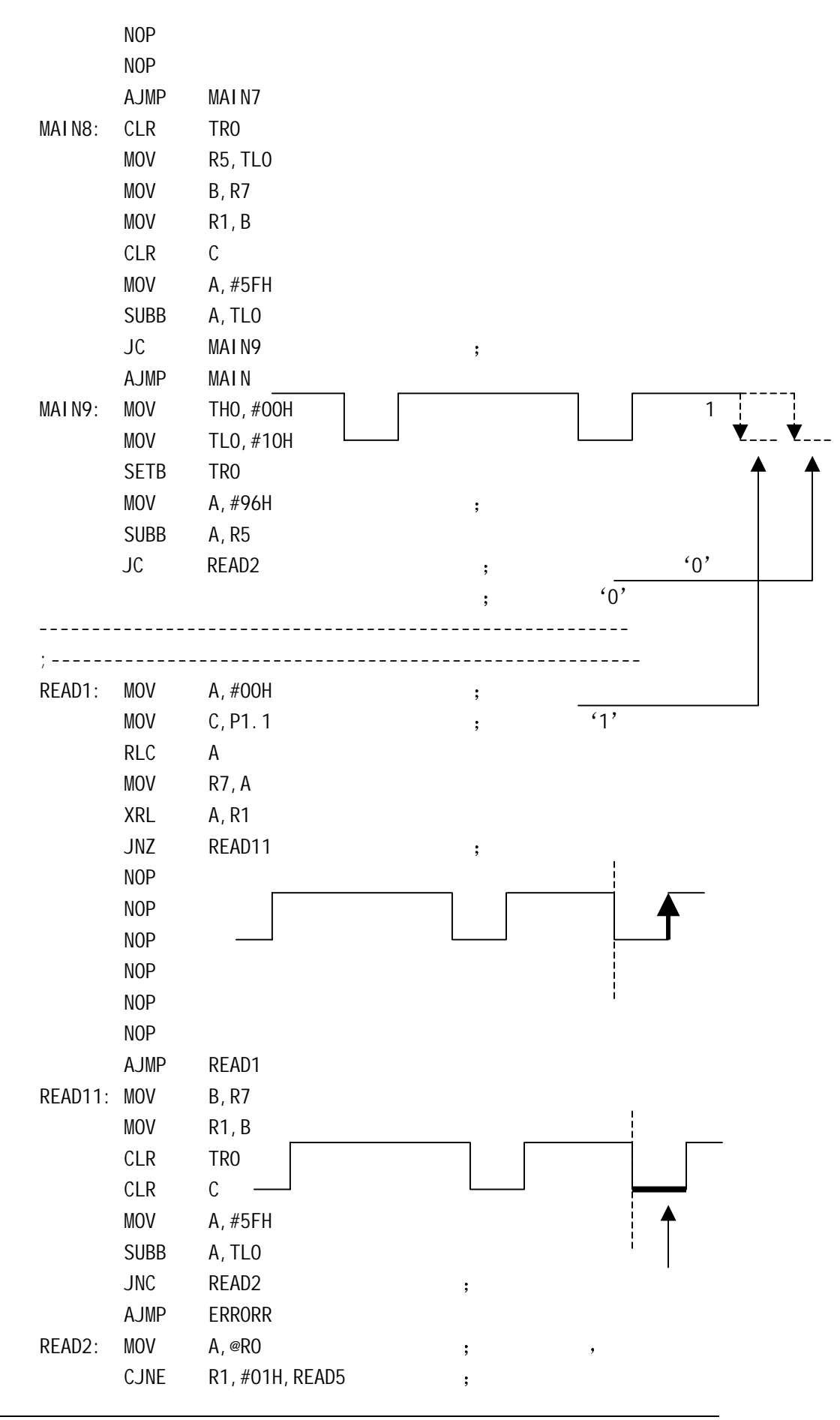

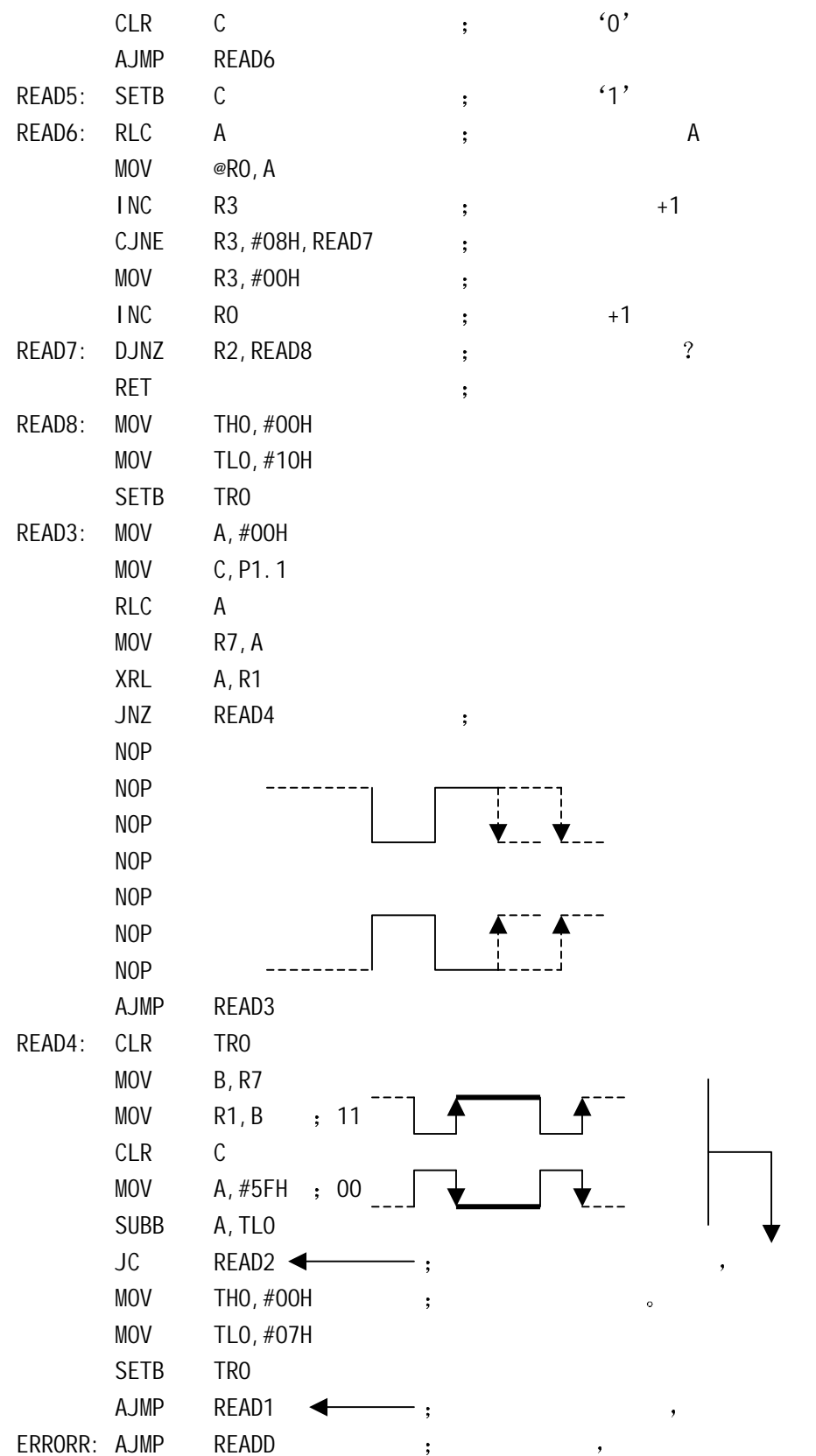

;------------------------------- ;-------- DELAY FUNCTION ------- ;------------------------------- 10 DELAY: MOV RO, #30H  $DELAYO: MOV$  R1, #30H ; 01 DELAY1: NOP NOP NOP NOP NOP NOP NOP NOP DJNZ R1, DELAY1 DJNZ RO, DELAYO RET ;-------------------------------------------------- ;-------------- GREEN FUNCTION ------------------ ;-------------------------------------------------- GREEN: MOV R2,#07H GREEN1: CLR P1.2 ACALL DELAY SETB P1.2 ACALL DELAY DJNZ R2,GREEN1 RET ;-------------------------------------------------- ;-------------- RED FUNCTION ---------------------- ;-------------------------------------------------- RED: MOV R2,#07H RED1: CLR P1.3 ACALL DELAY SETB P1.3 ACALL DELAY DJNZ R2, RED1 RET ;-------------------------------------------------- ;-------------- ALL FUNCTION ---------------------- ;-------------------------------------------------- ALL: MOV R2,#07H ALL1: CLR P1.3 CLR P1.2 ACALL DELAY SETB P1.3

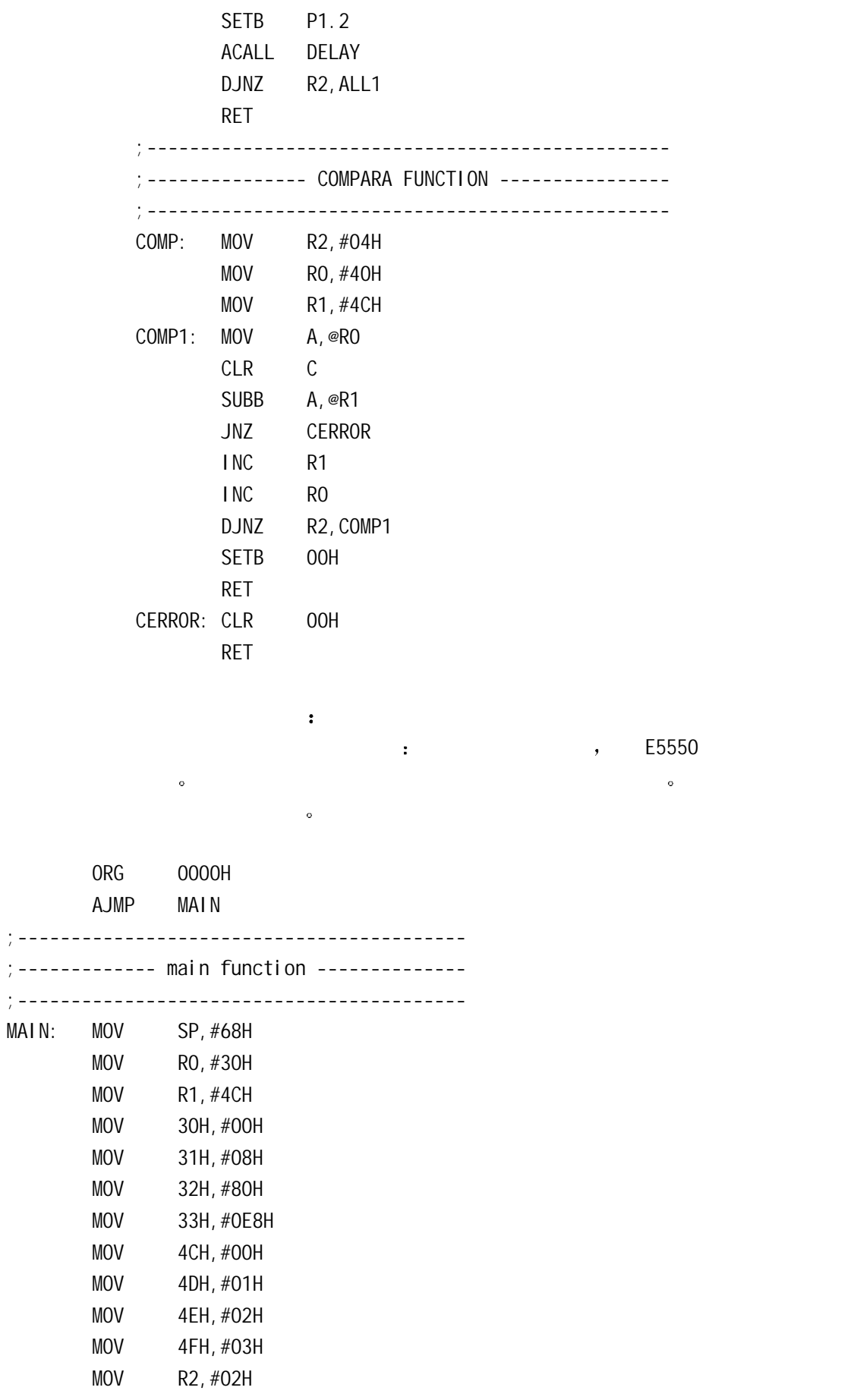

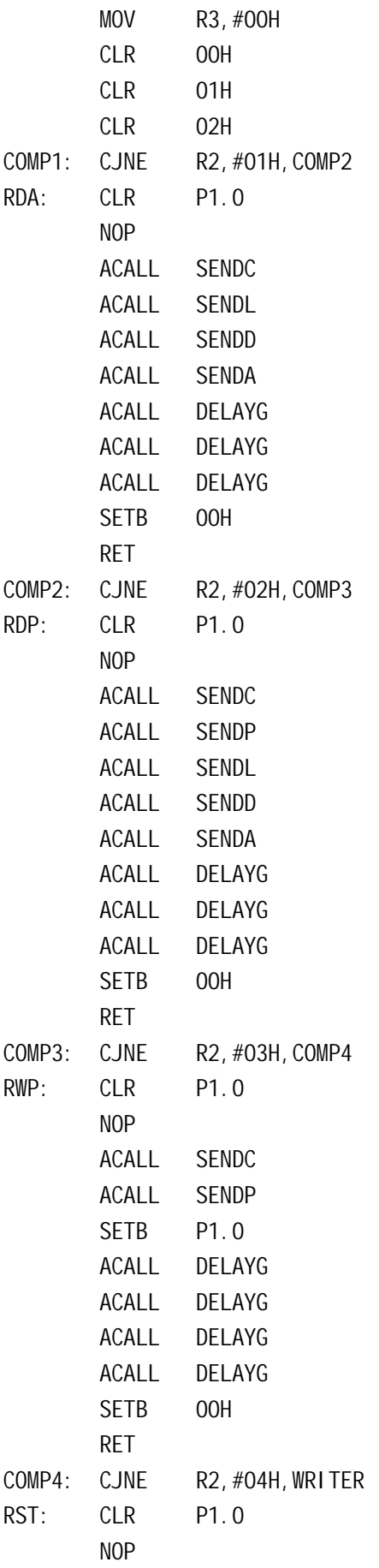

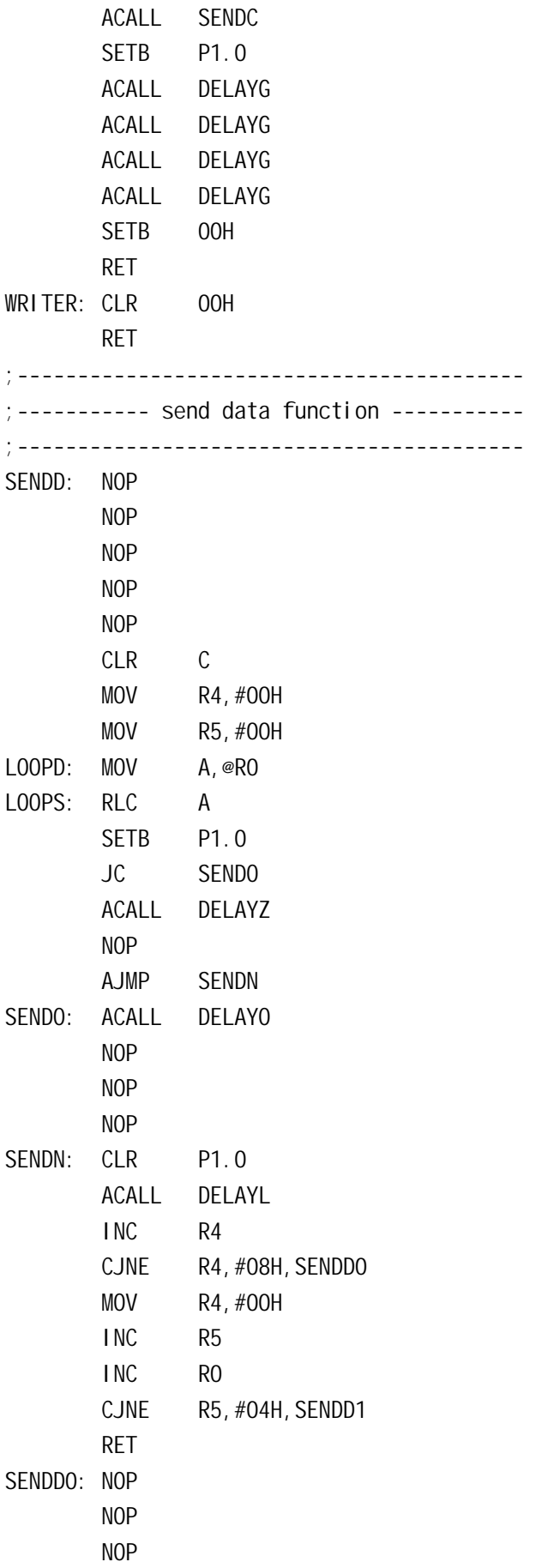

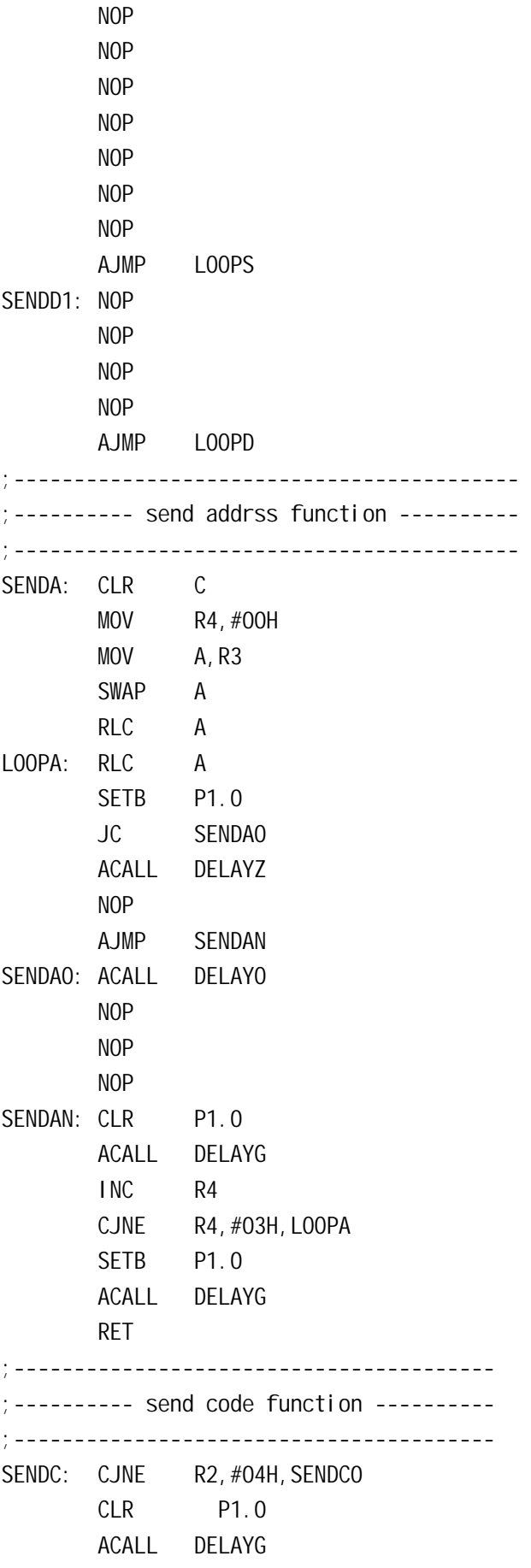

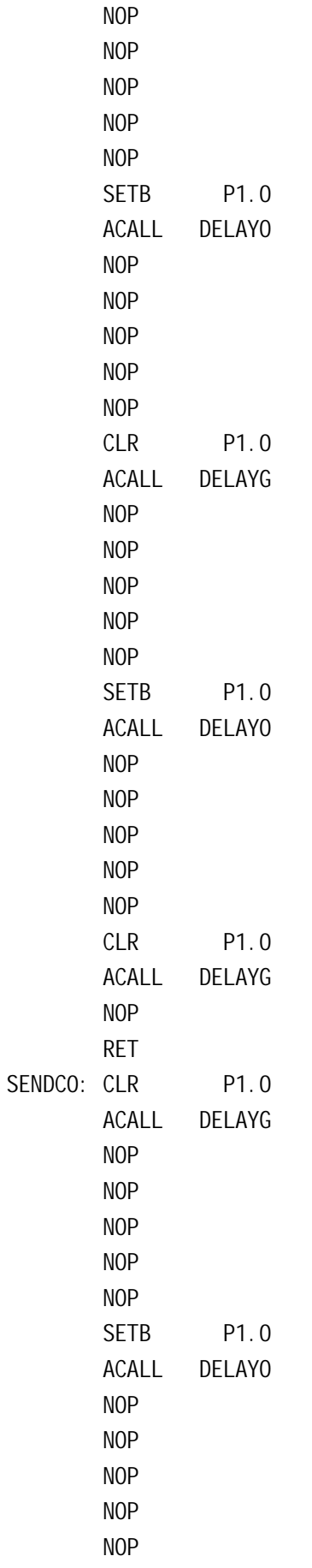

 CLR P1.0 ACALL DELAYG NOP NOP NOP NOP NOP SETB P1.0 ACALL DELAYZ NOP NOP NOP NOP NOP CLR P1.0 ACALL DELAYG RET ;---------------------------------------- ;-------- SEND LOCK BIT ----------------- ;---------------------------------------- SENDL: NOP NOP SETB P1.0 JB 01H, SENDLO ACALL DELAYZ NOP AJMP SENDL1 SENDL0: ACALL DELAYO NOP NOP NOP SENDL1: CLR P1.0 ACALL DELAYL RET ;------------------------------------------ ;------------ SEND PASSWORD --------------- ;------------------------------------------ SENDP: CLR C MOV R4, #00H MOV R5, #00H LOOPP: MOV A, @R1 LOOPPS: RLC A SETB P1.0 JC SENDPO

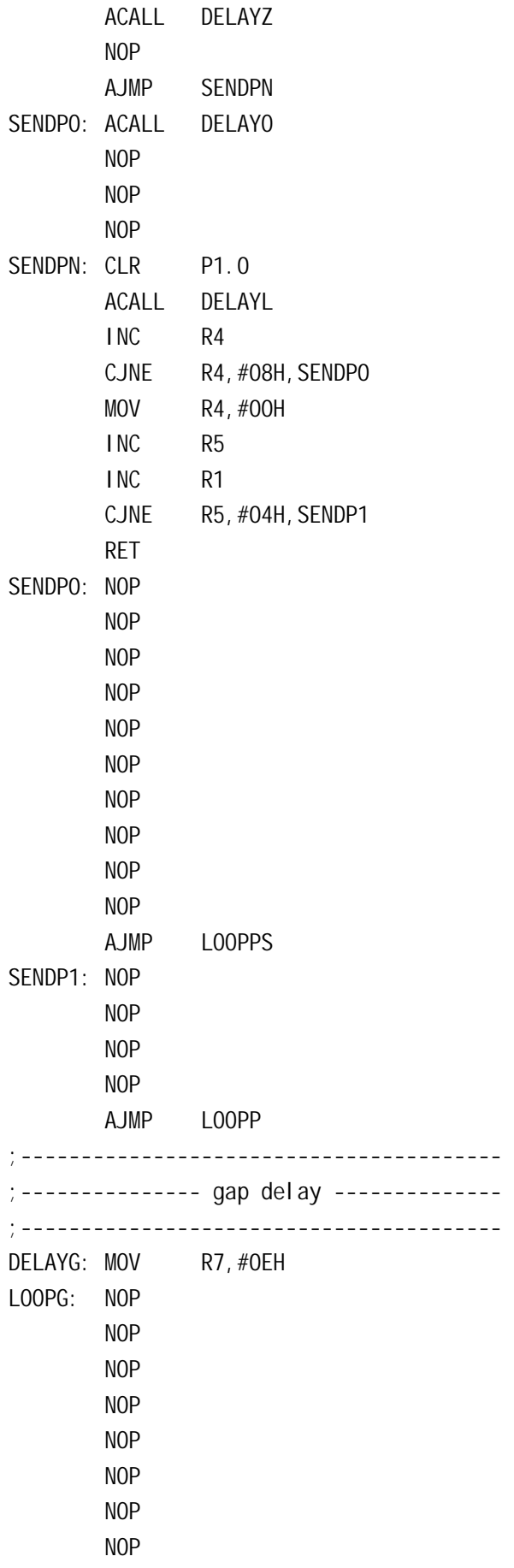

 DJNZ R7,LOOPG RET ;-------------------------------------- ;------------- '1' delay -------------- ;-------------------------------------- DELAYO: MOV R7, #11H LOOPO: NOP NOP NOP NOP NOP NOP NOP NOP DJNZ R7,LOOPO RET ;-------------------------------------- ;------------- '0' delay -------------- ;-------------------------------------- DELAYZ: MOV R7, #04H LOOPZ: NOP NOP NOP NOP NOP NOP NOP NOP DJNZ R7,LOOPZ RET ;--------------------------------------- ;------------ GAP DELAY1---------------- ;--------------------------------------- DELAYL: MOV R7, #ODH LOOPN: NOP NOP NOP NOP NOP NOP NOP NOP DJNZ R7, LOOPN RET

 $\overline{\phantom{a}}$  $\sim$  $\circ$  , and the property of the property of the property of the property of the property of the property of the property of the property of the property of the property of the property of the property of the property of th 用其他型号的单片机 引起命令和控制的变化可以参照硬件说明书进行修改 由于程序  $\bullet$  $NOP$  , we are  $NOP$ . (  $\cdot$  : IC : Manchester , RF/32, 125kHz, MaxBlock=7

 $\sim$  0  $\,$ 

## A. E5560 :

构如图

说明

E5560 E5550 Family E5560 E5550 E5550 E5550 E5550 E5550 E5550 E5550 E5550 E5550 F  $\blacksquare$  E5560  $\blacksquare$  $\sim$  E5560 F5560  $\sim$  E5560  $\sim$  $\bullet$  FE5550 and  $\bullet$  and  $\bullet$  and  $\bullet$  and  $\bullet$ E5560 320 EEPROM 30 10 Block 32 6 E5550 education block to Block 0 to Block 0 to Block 0 to Block 0 to Block 0 to Block 0 to Block 0 to Block 0 to Blo Rlock 9 https://www.facebook.com/partners/soloned/soloned/soloned/soloned/soloned/soloned/soloned/soloned/solo 4 contracts to the contracts of the E5560 + Block  $\qquad \qquad$  LOCK  $\qquad \qquad$ , extended by E5560 and Block 0 and Block 0 and 9 and 9 and 9 and 9 and 9 and 9 and 9 and 9 and 9 and 9 and 9 and 9 and 9 and 9 and 9 and 9 and 9 and 9 and 9 and 9 and 9 and 9 and 9 and 9 and 9 and 9 and 9 and 9 and 9 and 9

 $\overline{P}$ , E5560 **F** E5560 **F** E10Ck 1~Block 4  $\overline{P}$ Block 5~Block 8 Crypto Key & E5560 EEPROM

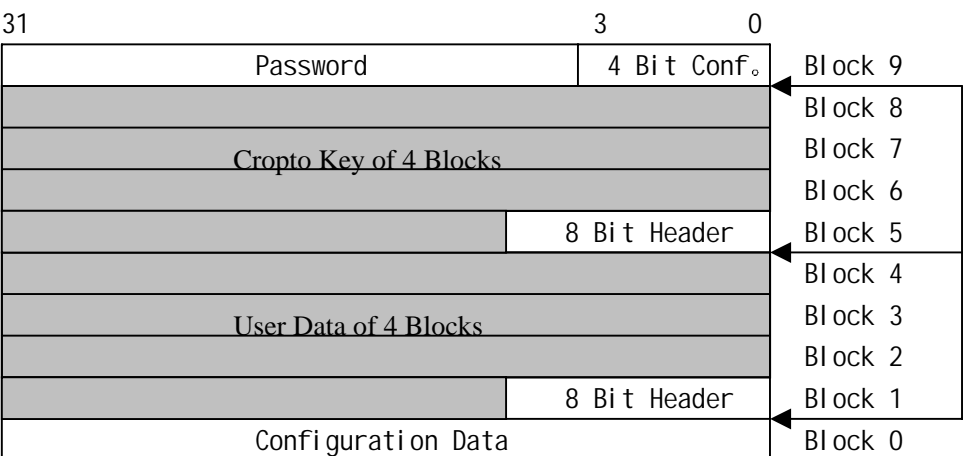